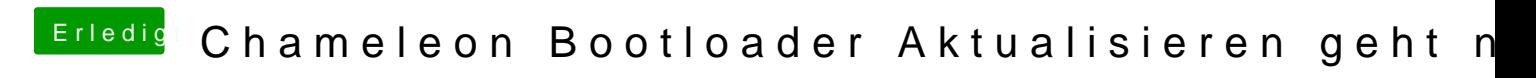

Beitrag von Tonne74 vom 4. April 2015, 12:55

Dann können wir an dieser Stelle schließen.